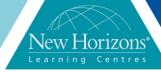

# VMware Horizon 7: Install, Configure, Manage [V7]

# Duration: 5 Days

#### **Overview:**

This five-day, hands-on course gives you the skills to deliver virtual desktops and applications through a single virtual desktop infrastructure platform. This course builds your skills in installing, configuring, and managing VMware Horizon® 7 through a combination of lecture and hands-on labs. You will learn how to configure and deploy pools of virtual machines, how to manage access and security of the machines, and how to provide a customised desktop environment to end users. Product Alignment: VMware Horizon 7

This course prepares you for the following certification: VMware Certified Professional 7- Desktop and Mobility (VCP7-

### **Target Audience:**

Technical personnel who work in the IT departments of endcustomer companies and people who are responsible for the delivery of remote or virtual desktop services

#### **Pre-requisites:**

Customers attending this course should have at a minimum the following VMware infrastructure skills:

- User VMware vSphere® Web Client to view the state of virtual machines, datastores, and networks Open a virtual machine
- console on VMware vCenter Server® and access the guest operating system
- Create snapshots of virtual machines
- Configure guest customisation specifications
- Modify virtual machine
- properties Convert a virtual machine into a template

#### Module 1: Course Introduction

- Review course goals
- Review course objectives Review the course outline
- Find additional resources after this

#### Module 2: Introduction to VMware Horizon

- · Recognise the features and benefits of VMware Horizon
- Identify the major function of each VMware Horizon component
- Define a use case for your virtual desktop and application infrastructure

#### **Module 3: View Connection** Server

- Identify the VMware vSphere® requirément for a connection server
- Describe the network and firewall configurations for View Connection
- License VMware Horizon components
- Configure View Connection Server

# Module 4: VMware Horizon **Pools and Desktops**

- Outline the process and choices in setting up VMware Horizon 7 virtual machines
- Compare the remote display that are available in VMware Horizon
- List the ports that must be opened in the machine's firewall for VMware Horizon operations

- Outline the configuration choices when installing Horizon Agent
   Identify the steps to set up a template for desktop pool deployment
   Describe how information on the users and Groups page can be used to control and monitor View users

   Explain the hierarchy of global policies.
- Explain the hierarchy of global policies, pool-level policies, and user-level
- List the View Group Policy administrative (ADM) template files

# **Module 9: Creating RDS Desktop and Application Pools**

- Explain the difference between an RDS
- desktop pool and an automated pool Describe how a user can access a single application by using the RDS application
- pool Describe the relationship between an RDS host, a farm, and an application
- pool Create an RDS desktop pool and an application pool
- Explain how the View Composer linkedclone technology can automate the build-out of RDS server farms
- Describe the load-balancing options for RDS hosts

### **Module 10: VMware Horizon 7** Authentication

- Compare the authentication options that
- view connection Server supports
  Describe the purpose of TrueSSO single
- sign-on Identify TrueSSO single sign-on components

# **Module 11: Managing VMware Horizon Security**

- Compare tunnels and direct connections for client access to desktops
- Compare the benefits of using either VMware Horizon Security Server or Access Point in the DMZ
- Identify where the tunnel endpoints are in a security server or an Access Point implementation
- Identify the tunnel endpoints when the security gateway is not used Explain a direct connection
- List the advantages of direct connections

# **Module 12: Profile Management Using User Environment Manager**

- Identify the use cases and benefits of using User Environment Manager
- Describe User Environment Manager and its architecture
- Explain the User Environment Manager functional areas and their benefits
- Explain User Environment Manager
- profile management and its features Use the User Environment Manager management console and application profiler to manage user personalisation and application configuration

Deploy a virtual machine from a template

Attendees should have at a minimum the following Microsoft Windows System administration experience. Configure Active Directory Services, including DNS, DHCP and time synchronisation. Restrict user activities by implementing Group Policy

Configure Windows Systems to allow Remote Desktop

Build an ODBC connection to an SQL Server Database.

# **Course Completion:**

After completing this course, students will be able to:

- Identify VMware Horizon components
- Install and configure View
- Connection Server
  Install and configure virtual desktops
- Configure and manage VMware Horizon® Client™ systems
- Configure and manage pools of physical and virtual machines
- Configure and manage pools of linked-clone desktops
- Configure and manage automated pools of
- instant clones Configure and manage Remote Desktop Services (RDS) pools of desktops
- and applications Use Horizon Administrator to configure the VMware Horizon environment
- Configure secure access to virtual desktops
- Use VMware User Environment Manager™ to manage user personalisation and
- application configurationsDescribe steps to deploy
- profile management Use VMware App Volumes to provision and manage applications
- Manage the performance and scalability of a VMware Horizon deployment

# **Module 5: Horizon Client Options**

- Describe the requirements for a Horizon
- Client installation
  Explain USB redirection and options
  Describe the power state for desktops
- Define and compare a thin client with a
- system running Horizon Client Discuss the benefits of Virtual Printing Explain the Virtual Printing Architecture
- Describe the configuration options for Virtual Printing
  Explain the location-based printing

#### **Module 6: Creating Automated Pools of Full Virtual Machines**

- Recognise how an automated pool
- Compare dedicated-assignment and
- floating-assignment pools Outline the steps to create an automated pool
- Examine the entitlement of desktops in automated pools

# Module 7: Creating and Managing Linked-Clone **Desktops**

- Describe the VMware linked-clone technology Explain why both a parent virtual
- machine and a snapshot must be used to create linked clones
- Outline the system requirements for View Composer

  Describe the relationship between a
- persistent disk and the system disk Outline the steps necessary to set up an automated desktop pool that uses linked clones
- Compare the purpose of the parent and the replica virtual machines
- Compare the linked-clone management operations
- Describe the management operations for persistent disks

# **Module 8: Creating and Managing Instant-Clone Pools**

- Identify the advantages of instant
- Distinguish view composer clones from instant clones
- Identify the requirements of instant clones

  Describe the types of instant-clone
- virtual machines
- Explain how folders are used to delegate pool administration
   Outline the steps to set up an automated pool that uses instant clones
- Describe instant-clone limitations in VMware Horizon 7
- Describe the creation of instant clones
- Set up automated pool of instant clones

# **Module 13: Using App Volumes** to Provision and Manage **Applications**

- Explain how App Volumes works Identify the features and benefits of App
- Identify the interface elements of App Volumes
- Install and configure App Volumes

# Module 14: Command-Line **Tools and Backup Options**

- Describe key View Connection Server features that are available as command-
- line options with vdmadmin command Explain the purpose of kiosk mode for client systems and how it is configured
- Explain why you might want to limit the domains that View Connection Server makes available to end users
- Identify the log locations for each VMware Horizon component

# **Module 15: VMware Horizon Performance and Scalability**

- Describe the purpose of replica server
- Compare a replica server to a standard connection server
- Explain how multiple VMware Horizon servers maintain synchronisation
- List several best practices for multiserver
- deployment in a pod
  Describe how a load-balancing capability might improve VMware Horizon performance